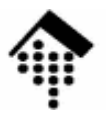

## **7363 - Web-basierte Anwendungen**

### Eine Vertiefungsveranstaltungmit Schwerpunkt auf XML-Technologien

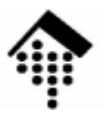

# Grundlagen:**Das OSI-Referenzmodell**

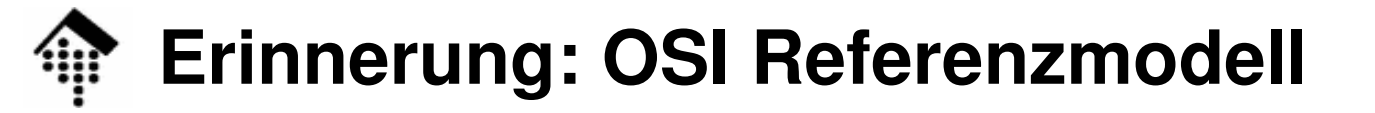

#### **7 Anwendung**

... und Schnittstellen zu A. Bsp.: FTP, Telnet, HTTP, SMTP, SNMP, ...

#### **6 Präsentation**

insb. Datencodierung (z.B. ASCII vs. Unicode vs. EBCDIC)

#### **5 Sitzung**

regelt Datenfluss, etwa: halb- oder full-duplex Verfahren

#### **4 Transport**

regelt Ende-zu-Ende Integrität übertragener Daten

fordert ggf. Pakete neu an, arrangiert Paketreihenfolge

#### **3 Netzwerk**

regelt das Routing (jenseits des eigenen LAN)

#### **2 Datenverbindung**

 Fehlererkennung und -beseitigung auf PaketebeneEingangspuffer

#### **1 Physikalische Ebene**

 Erzeugung bzw. Verarbeitung von BitstreamsTrotz des Namens: OHNE Austauschmedien

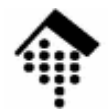

## **WS im OSI Referenzmodell und TCP/IP-Modell**

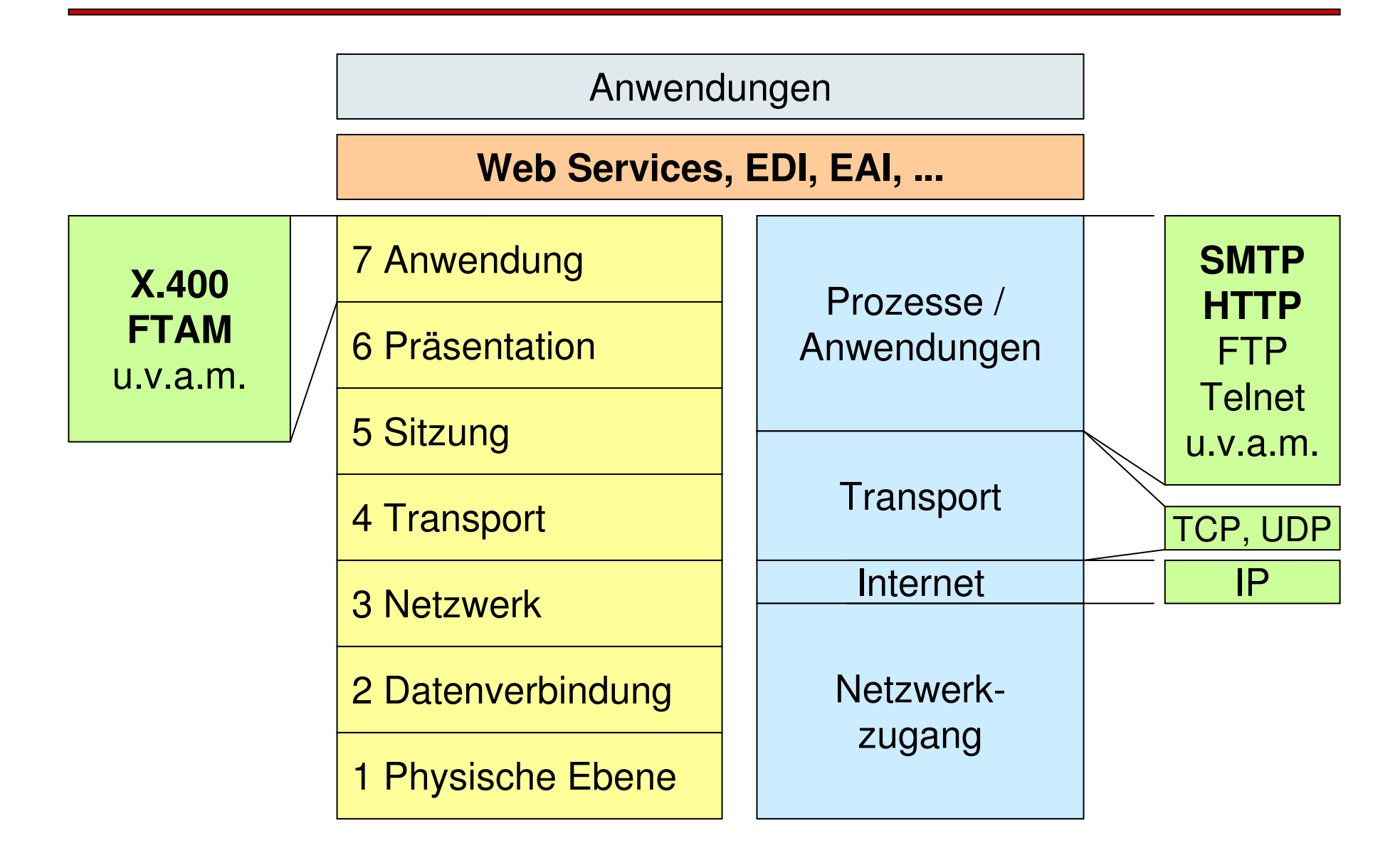

10

## **Einordnung: Wer "redet" mit wem?**

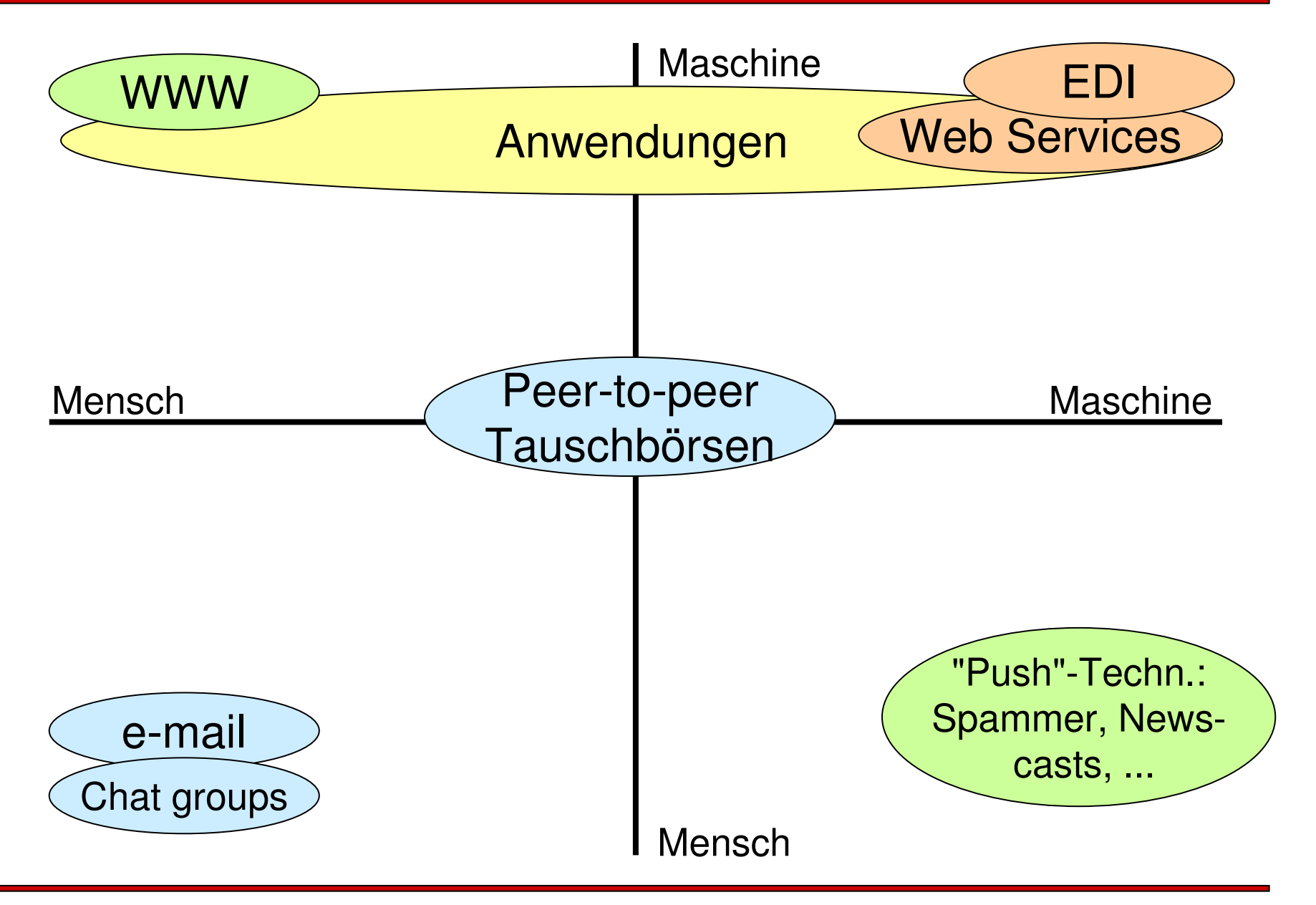

 $\blacksquare$ 

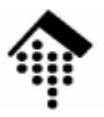

# **SMTP**

## Eine kleine Einführung in das**S**imple **M**ail **T**ransfer **P**rotocol

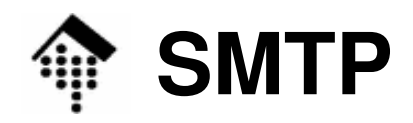

- $\bullet$  Warum SMTP hier besprechen?
	- SMTP diente HTTP als konzeptionelle Grundlage
	- Einige HTTP Header sind aufgrund dieser Vorgeschichte am besten zu verstehen.
	- MIME wird auch von HTTP genutzt!
	- Statuscodes der Server sind verwandt
	- Versand von E-Mails mittels SMTP! sollten Web-basierte Anwendungen heute beherrschen!

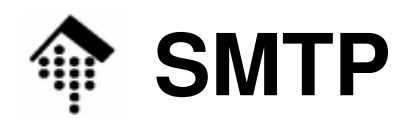

- • Aufgaben:
	- SMTP: Austausch von Textnachrichten (TCP-Port 25)
	- ESMTP: Erweiterung von SMTP
	- MIME: Ergänzung von (E)SMTP um "beliebige" Anhänge
	- S/MIME: MIME-Erweiterung zur Verschlüsselung
- $\bullet$  RFCs
	- SMTP: RFC 2821, RFC 2822 (RFC 821, RFC 822)
	- ESMTP: RFC 1869
	- MIME: RFC 2045-2049, RFC 2442 u.v.a.
	- S/MIME: RFC 2311, 2312, 2630-2634, 2785, 2876, 2984, 3058
	- Zum Nachlesen von RFCs: Siehe Linksammlung
		- http://www.ietf.org/rfc.html

## **SMTP: C/S-Design mit einfachem Kommandosatz**

• Zehn 4-Zeichen-Kommandos:

#### **HELO**

- Anmeldung des Clients beim Server. Parameter: domain address
- Server antwortet mit einigen Informationen
- **EHLO** (alternativ zu HELO)
	- Ersetzt HELO bei ESMTP. Client zeigt: Ich unterstütze ESMTP!

#### **MAIL**

- Leitet die eigentliche Versendung einer E-Mail ein.
- Absender als optionales Argument (From:)

### **RCPT**

- Benennt den/die Empfänger (TO:)
- Unter ESMTP erweiterbar, je nach Server

## **SMTP: C/S-Design mit einfachem Kommandosatz**

• Zehn 4-Zeichen-Kommandos (Forts.):

#### **DATA**

- Kennzeichnet den Start des eigentlichen Inhalts (nur 7-bit ASCII)
- Ende-Kennzeichen: <CRLF>.<CRLF>(eine Zeile, die nur aus einem Punkt besteht)

### **RSET**

- •Reset, Abbruch der aktuellen Übertragung
- Der Server sollte bisher erhaltene Daten verwerfen

#### **VRFY**

 • Verify, Server soll prüfen, ob Empfänger ein User bzw. eine Mailbox und keine Verteilerliste ist.

#### **EXPN**

 • Expand, Server soll prüfen, ob Empfänger eine Verteilerliste und kein User bzw. Mailbox ist (Gegenstück zu VRFY).

## **SMTP: C/S-Design mit einfachem Kommandosatz**

- Zehn 4-Zeichen-Kommandos (Forts.):
	- **HELP**
		- Den Server um weitere Informationen bitten
		- •HELP hat keinen Einfluss auf Übertragungen und darf jederzeit erfolgen

#### **NOOP**

• Offenbar für Testzwecke. Server soll nur mit "OK" antworten.

#### **QUIT**

- Server muss mit "OK" antworten und dann die Verbindung beenden.
- Veraltete Kommandos (vermeiden!)SEND, SOML, SAML, TURN

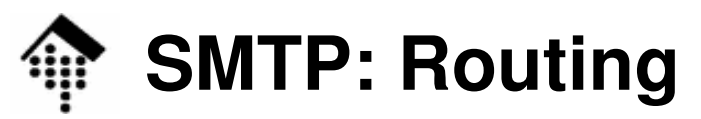

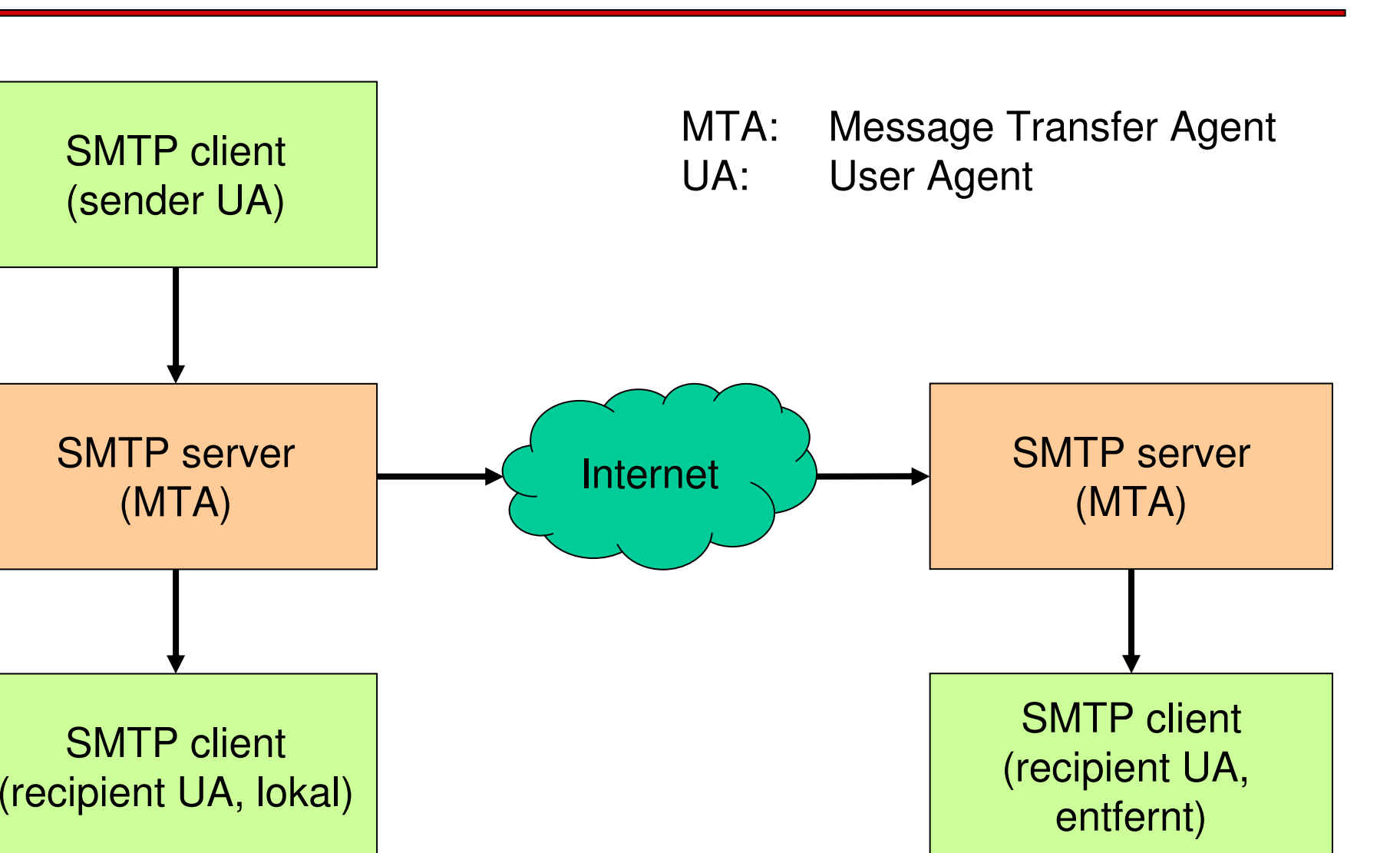

 $\mathbf{I}(\mathbf{I})$ 

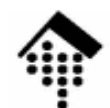

## **SMTP mit POP3 / IMAP4**

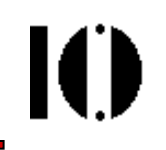

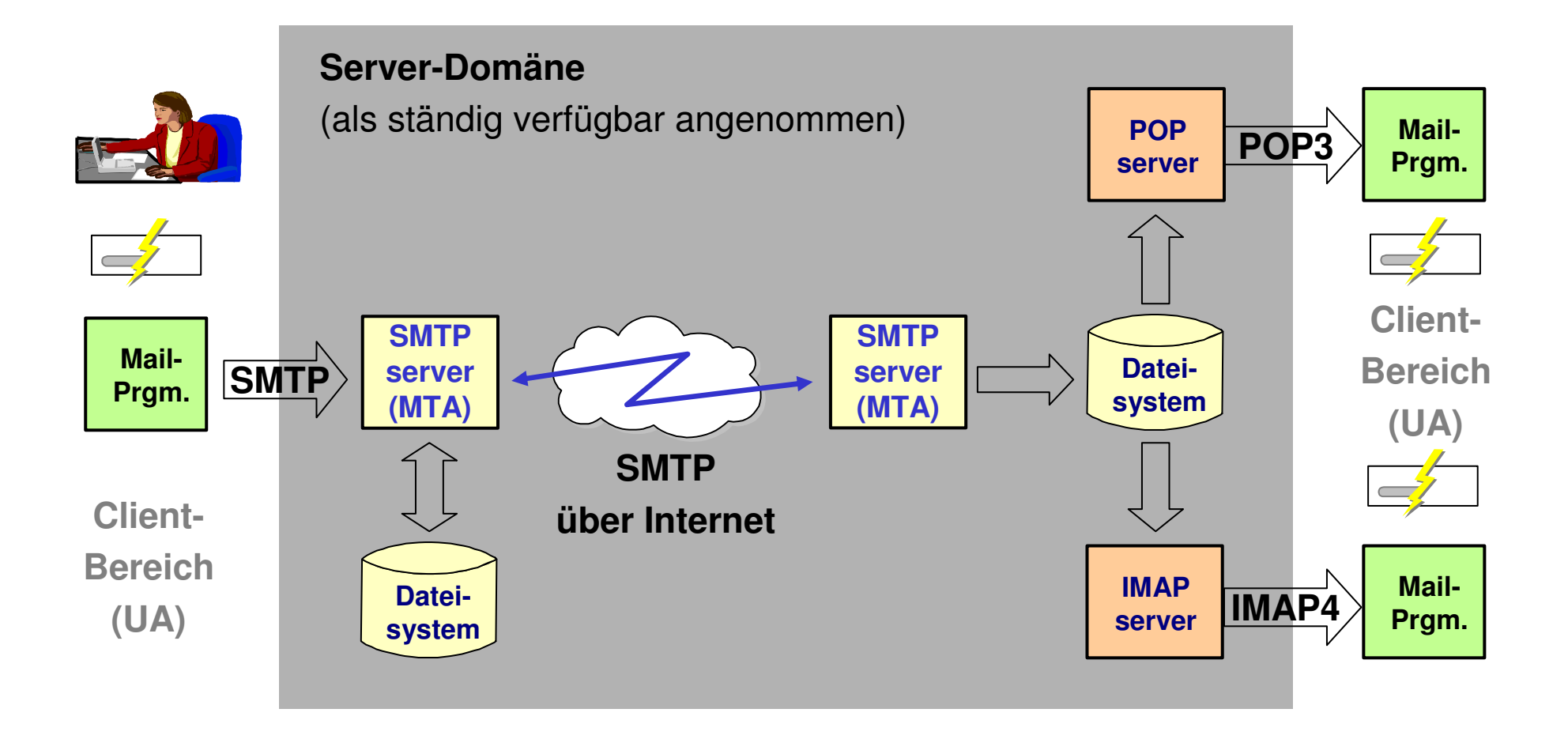

## **SMTP: Statuscodes eines Servers**

- Generell:
	- Der SMTP-Server antwortet mit dreistelligen Statuscodes
	- Vollständige Liste: Siehe RFC 821 (ESMTP)
- Erste Ziffer:
	- 2: Erfolgreich ausgeführt
	- 3: Anfrage verstanden, weitere Informationen erforderlich
	- 4: Fehler (temporär). Erneute Versuche könnten gelingen
	- 5: Fehler (permanent)

## **SMTP: Statuscodes eines Servers**

- Zweite Ziffer:
	- 0: Syntaxfehler
	- 1: Informative Antwort, z.B. auf "HELP"
	- 2: Nimmt Bezug auf Verbindungsstatus
	- 3: nicht spezifiziert
	- 4: nicht spezifiziert
	- 5: Nimm Bezug auf das Mail-System insgesamt bzw. auf den Mailserver selbst.
- Dritte Ziffer:

–Für weitere Verfeinerungen, vgl. RFC 821

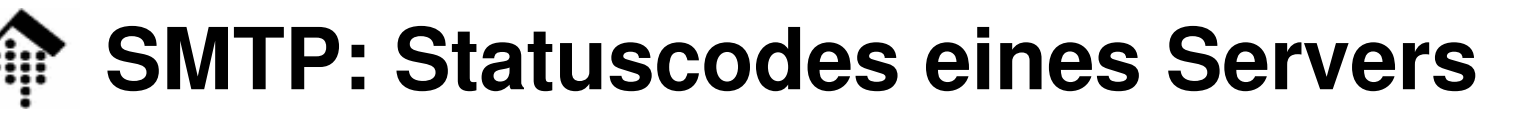

- • Einige wichtige Statuscodes:
	- 214Help message
	- 220Service is ready
	- 221Closing connection
	- 250Requested action is okay
	- 251User not local, forwarding message to <path>
	- 354Start message input
	- 421Requested service not available
	- 450 Requested action not taken, mailbox not available (may be busy)
	- 451Requested action aborted, local processing error
	- 452 Requested action not taken, insufficient systemstorage

# **SMTP: Einschränkungen & Lösungen**

- • Einschränkungen
	- Reine SMTP-Nachrichten lassen nur ASCII-Zeichen zu
	- Nachrichten werden unverschlüsselt übertragen
	- End-to-End Verbindungen erforderlich (MTA-zu-MTA)
	- Freie Fahrt für Spam jeder SMTP-Server steht "offen"
- $\bullet$  Lösungen, Weiterentwicklungen
	- Non-ASCII-Zeichen
		- uuencode / uudecode, später: MIME, base64-Codierung
	- Verschlüsselung
		- S/MIME, PGP; SSL zwischen Client und MTA
	- Delegation von Mailserver-Diensten
		- Relay Agents, DNS: "MX records"
	- Anti-Spam-Techniken
		- Authentifizierung, Beschränkung auf Domain-Mitglieder

## **SMTP: Beispiel-Session, via Telnet**

```
werntges@lx1-01(~)$ telnet smtp 25Trying 195.72.96.97...
Connected to horus.informatik.fh-wiesbaden.de.
Escape character is '^]'.
220 stud.informatik.fh-wiesbaden.de ESMTP Sendmail 8.12.9-
  091003/8.12.9; Mon, 22 Mar 2004 14:57:06 +0100
HELP
214-2.0.0 This is sendmail version 8.12.9-091003
214-2.0.0 Topics:
214-2.0.0 HELO EHLO MAIL RCPT DATAVRFY
214-2.0.0 RSET NOOP OUIT HELP
                                             AUTH
214-2.0.0 EXPN VERB ETRN DSN
214-2.0.0 STARTTLS
214-2.0.0 For more info use "HELP <topic>".
214-2.0.0 To report bugs in the implementation send email to
               sendmail-bugs@sendmail.org.
214-2.0.0 For local information send email to Postmaster at your<br>cite
  site.
214 2.0.0 End of HELP infoNOOP
250 2.0.0 OK
```
## **SMTP: Beispiel-Session, via Telnet**

```
mail FROM: werntges@informatik.fh-wiesbaden.de503 5.0.0 Polite people say HELO firstHELO
501 5.0.0 HELO requires domain address
HELO lx1-01
250 stud.informatik.fh-wiesbaden.de Hello lx1-01.cs.fh-wiesbaden.de 
   [172.25.81.101], pleased to meet you
MAIL FROM: werntges@informatik.fh-wiesbaden.de
250 2.1.0 werntges@informatik.fh-wiesbaden.de... Sender okRCPT TO: werntges@informatik.fh-wiesbaden.de
250 2.1.5 werntges@informatik.fh-wiesbaden.de... Recipient okDATA
354 Enter mail, end with "." on a line by itself
SUBJECT: Kleine Test-NachrichtErste Zeile
Zweite Zeile.
250 2.0.0 i2MDv6qo031870 Message accepted for delivery
QUIT
221 2.0.0 stud.informatik.fh-wiesbaden.de closing connection
Connection closed by foreign host.
werntges@lx1-01(~)$
```
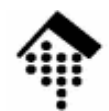

## **SMTP: Beschränkungen**

- • User name
	- 64 Zeichen
- Domain name / number
	- 255
- MTA Path
	- 255, incl. Interpunktion und Zeichentrenner
- Command / Reply / Text line
	- 512 / 512 / 1000 (in der Praxis oft <= 76!)
- Max. Anzahl "Recipients":
	- –(also: Limit für große Verteiler!)
- RFC 2048 lesen!
	- Viele interessante \*praktische\* Einschränkungen

# **MIME – Multipurpose Internet Mail Extensions**

#### •**Eigenschaften**

- Goetattot au Gestattet auch andere E-Mail-Inhalte als reinen Text
- Identifiziert die Art des Inhalts
- Auch mehrere unabhängige Teile in einer E-Mail möglich(z.B. Anschreiben als Text + Anlagen)
- Ermöglicht auch Texte mit non-ASCII-Zeichen, z.B. ÄÖÜß
- $\bullet$  Methode
	- SMTE SMTP-Erweiterung: Konventionen über neue Kopfzeilen
	- Codierung von non-ASCII-Zeichen als Textstrings
	- Pflege von "MIME-Typen" zur Beschreibung der Inhalte
- $\bullet$  Relevanz
	- Über SMTP hinaus! Vorbild z.B. für HTTP.

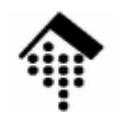

## **SMTP: MIME RFCs**

- • RFC 2045 (Nov. 1996, ersetzt 1521, 1522, 1590)
	- Beschreibt die verschiedenen header, die die Struktur von MIME festlegen.
- RFC 2046 (dito)
	- Legt die allgemeine Struktur der MIME Medientypen fest und gibt einen ersten Satz solcher Typen vor.
- RFC 2047 (dito)
	- Erweitert RFC 822 um die Möglichkeit der Verwendung von non-ASCII-Zeichen in header-Feldern
- RFC 2048 (dito)
	- IANA Registrierungsprozeduren für verschiedene MIME-bezogene**Einrichtungen**
- RFC 2049 (dito)
	- MIME conformance criteria, examples, bibliography

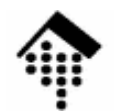

## **SMTP: MIME-Header**

#### •**MIME-Version**

- Normalarwai **Normalerweise** 1.0
- **Content-Type** (mit Parametern)
	- Standardmäßig (default) text/plain; charset=us-ascii
	- Andere Beispiele: application/pdf; name="myfile.pdf" multipart/mixed; boundary="----12345----"

#### • **Content-Transfer-Encoding**

- $-$  Tyniccharwaica boqo64 hai R Typischerweise base64 bei Binärdaten. Vgl. XML Schema-Datentyp!
- Content-Disposition
	- Bsp.: inline; filename="somefile.dat"
- Content-Description
	- Klartext zur Beschreibung des Inhalts, insb. bei Audio- oder Videodaten
- Content-ID
	- Waltwai Weltweit eindeutiger Identifizierungsstring zum gegebenen Inhalt

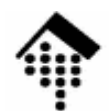

## **SMTP: Die 7 MIME content types**

#### •**text**

- Das MIME-Objekt enthält unformatierten Text
- $\bullet$  **multipart**
	- ... enthält mehrere Teile mit jeweils eigenen content types
- $\bullet$  message
	- – ... enthält eine gekapselte Nachricht oder einen Nachrichtenteil (z.B. geeignet zum empfängerseitigen Zusammenbau)
- $\bullet$  image
	- –... enthält Grafikdaten, z.B. im JPEG- oder GIF-Format
- video
	- –... enthält Bewegtbilddaten, typischerweise im MPEG-Format
- audio
	- –... enthält Audiodaten

#### • **application**

– "catch-all "catch-all", z.B. für PDF- oder MS-Office-Daten

# **SMTP: Erweiterte MIME content types**

- • Nicht standardisierte content types
	- sind grundsätzlich möglich
	- Typenbezeichner müssen ggf. mit "X-" beginnen
	- müssen zwischen Sender und Empfänger(n) abgestimmt sein
- •Inzwischen vorhandener 8. Fall: "model"

#### • **Subtypes**

- Zahlroj Zahlreich! Bedeutung ist festgelegt
- On-line zeigen: Registrierung und vollständige Liste unter http://www.iana.org/assignments/media-types/

#### • **Parameter**

- Die MIME media types können auch Parameter erhalten.
- Hier sind einige zulässige Werte zu finden:

http://www.iana.org/assignments/media-types-parameters

# **SMTP: MIME content transfer encoding**

- • Eine Erweiterung zu RFC 821. Mögliche Werte:
	- 7bit, quoted-printable
	- base64
	- 8bit, binary, x-token
- In der Praxis wichtig:
	- **7bit**
		- Der abwärtskompatible default-Fall
	- **quoted-printable**
		- Zeichen dürfen durch ihren Hex-Wert ersetzt werden: =xx
		- Zeilenlänge auf 76 begrenzt; längere durch "=" am Ende bildbar
		- Beispiel: Beispiel: A ist =41, *blank* ist =20, CRLF ist =0D=0A.
		- Kompromiss zwischen Lesbarkeit und "Transportschutz"
	- **base64**
		- Sehr häufig genutzt, für alle "nicht-Text"-Fälle. <u>Konvertieren üben!</u>

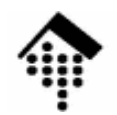

## **SMTP: MIME-Beispiele**

- $\bullet$  RFC 2049, Appendix A
	- $-$  http://www.iatf.org/rfo/r http://www.ietf.org/rfc/rfc2049.txt
	- On-line Demo / Diskussion
- • Beispiel auf Empfängerseite
	- **Analyse einer aktuellen E-Mail, incl. Decodier-Demos**
		- Body part: quoted-printable
		- Anlage: base64-codiert, MS-Word Dokument
- • Beispiel in Senderichtung: FB-Projekt "LV-Listen"
	- Versand der generierten Excel-Dateien per Ruby-Script an hinterlegten Verteiler
	- Demonstriert "multipart/mixed" mit Textbody und Binäranhang (PDF).

# **SMTP: MIME-fähige User Agents**

- • Content type: application/octet-stream
	- – "catch all"-Fall. UA soll i.d.R. nach Pfad/Dateinamen fragen und Inhalt als Datei speichern
- Andere application subtypes
	- Wenn der Start einer passenden Anwendung und die direkte Übergabe der Daten vom UA an die Anwendung gewünscht ist.
	- Ggf. wird der MIME-Typ mit der jeweiligen lokalen (!) Anwendung verknüpft.
	- Moderne Browser unterstützen dies. Demo:
		- Mozilla Firefox:

Extras > Einstellungen > Downloads > Aktionen anzeigen & bearbeiten

- Mozilla Thunderbird: Extras > Einstellungen > Anhänge, Datei "mimeTypes.rdf" in Thunderbird-Profil Excel-Fall (mimedemo-excel.eml)
- Achtung: Nicht mit "Plug-ins" verwechseln!

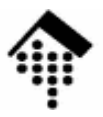

# **HTTP**

#### Hypertext Transfer Protocol

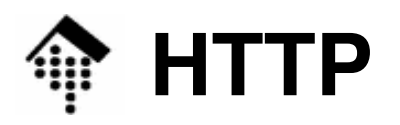

- • Warum HTTP ausführlich besprechen?
	- Grundlage praktisch aller Web-basierten Anwendungen
	- Grundlage der meisten Web Services
	- Hintergrundwissen zum erfolgreichen Konfigurieren eines Web-Servers  $($ "Apache" u.a. $)$
	- Voraussetzung für CGI-Programmierung
	- Zeigt Möglichkeiten, Grenzen, Risiken auf
- • Daher:
	- **Solide Kenntnisse von HTTP sind notwendig für alle, die** mehr als nur "kochrezept-artig" entwickeln, sondern **verstehen wollen, was passiert!**

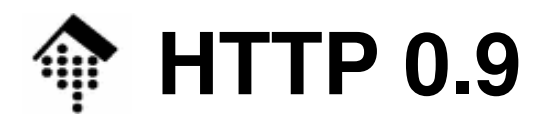

- • oder: 1991 - Der Anfang des WWW
	- TIILAPUREL 22 NORRHID TVV LOIL Tim Berners-Lee benötigte 1991 ein C/S-Protokoll zum Abholen von HTML-Seiten.
	- Er definierte dazu eines der einfachsten Protokolle: HTTP (0.9)
- $\bullet$  HTTP 0.9
	- Client stellt Verbindung zum Server her
		- i.d.R. mit TCP/IP, aber auch andere verbindungsorientierte Dienste wie DECnet oder ISO TP4 möglich.
	- Client fordert Ressource (HTML-Seite) an
		- Einzige Methode von HTTP 0.9: **GET resource <crlf>**
	- Server schreibt (zeilenweise, <= 80 Zeichen/Zeile) HTML zurück
	- Client liest die Daten schnellstmöglich (Server sollte nicht warten)
	- Server beendet Verbindung

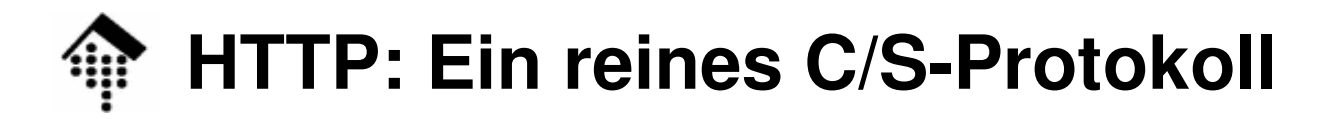

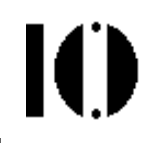

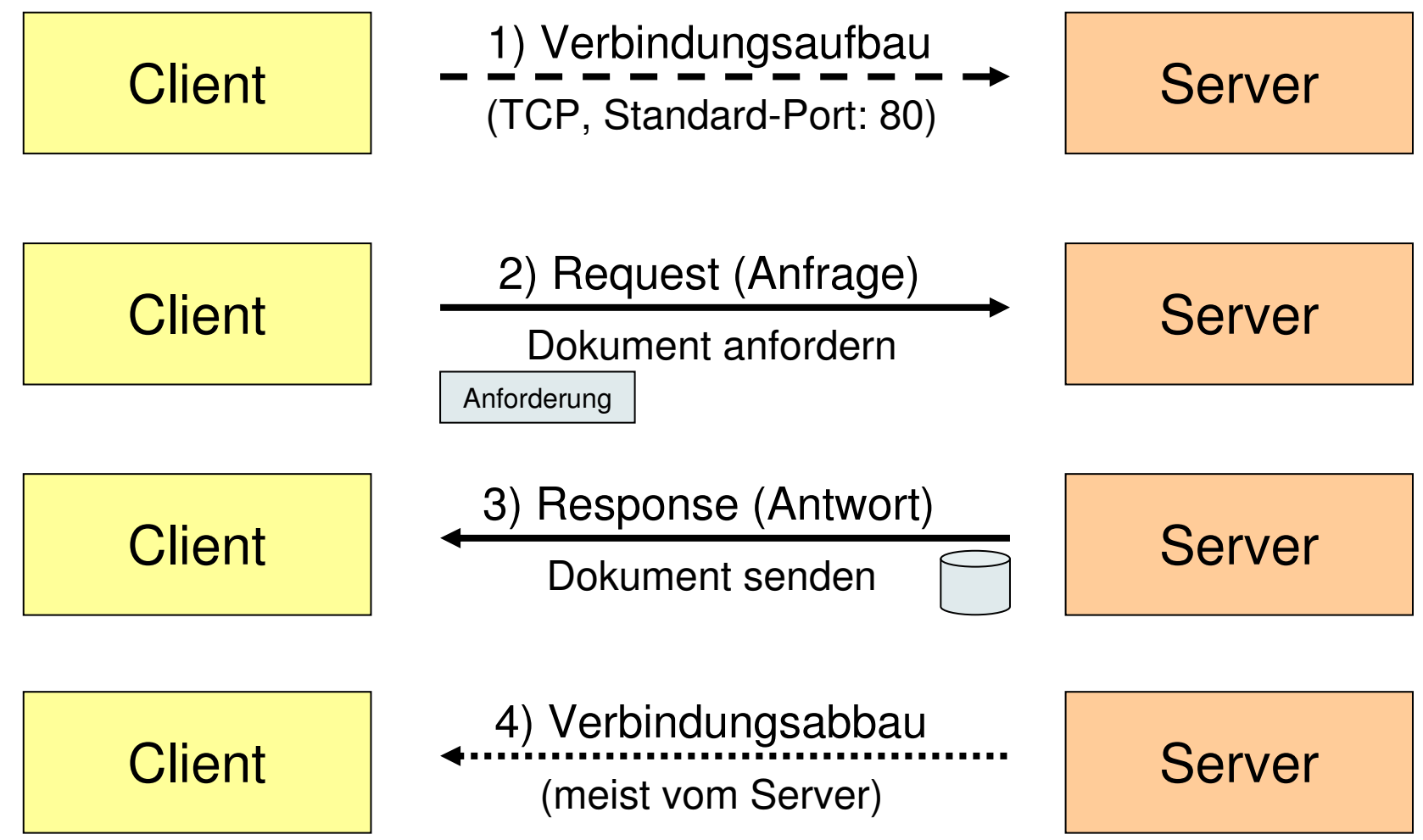

Request/Response: Der Server wird nur nach Client-Requests aktiv!

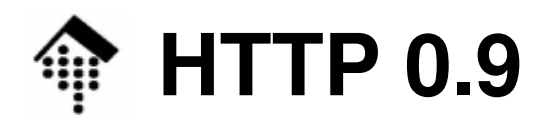

- • Fehlerbehandlung
	- Rudimentär!
	- Verbindungsebene:
		- Timeouts, nach ca. 15 sec., auch durch Server
		- Client darf Übertragung vorzeitig beenden durch Beenden der Verbindg.
	- Anwendungsebene:
		- nur HTML-Fehlertexte, keine Fehlercodes
		- Fehlerbedingungen (wie: "Dokument nicht gefunden") sind für UA nicht erkennbar, nur für menschliche Nutzer lesbar
- • Quelle:
	- http://www.w3.org/Protocols/HTTP/AsImplemented.html
- $\bullet$  Demo 1, Basis "Cygwin / telnet"
	- GET /no\_such\_file  $=$ > Fehlertext in HTML
	- GET /index.html  $==$ > HTML-Ausgabe

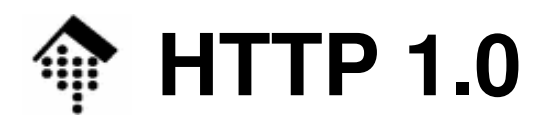

- • 1992...1996 - Multimedia und Interaktivität halten Einzug
	- Die einfache Beziehung "1Datei = 1 Anzeigeseite" gilt nicht mehr:
		- Eingebettete Bilder u.a. Multimedia-Quellen erfordern mehrere Server-Zugriffe pro Seite;
		- neben HTML gibt es nun auch andere Inhaltsarten und die Notwendigkeit, diese zu unterscheiden.
	- Nicht nur Abfragen auch Publizieren von HTML-Dokumenten!
		- Allgemeiner: Clientseitig erfasste Daten wie HTML-Dateien, aber auch Formulare oder lokale Dateiinhalte sollen auf den Server gelangen.
- Neu:
	- Erweiterter Methodensatz
	- Trennung des Inhalts:
		- Header, Leerzeile und Message (MIME-konform)
	- Uploads ermöglicht durch Message-Teil auch in Requests
	- Fehlercodes in Server-Antworten
	- Optional: Mehrere request/response-Paare pro TCP-Verbindung

## **HTTP: Mehrere Transaktionen pro Verbindung**

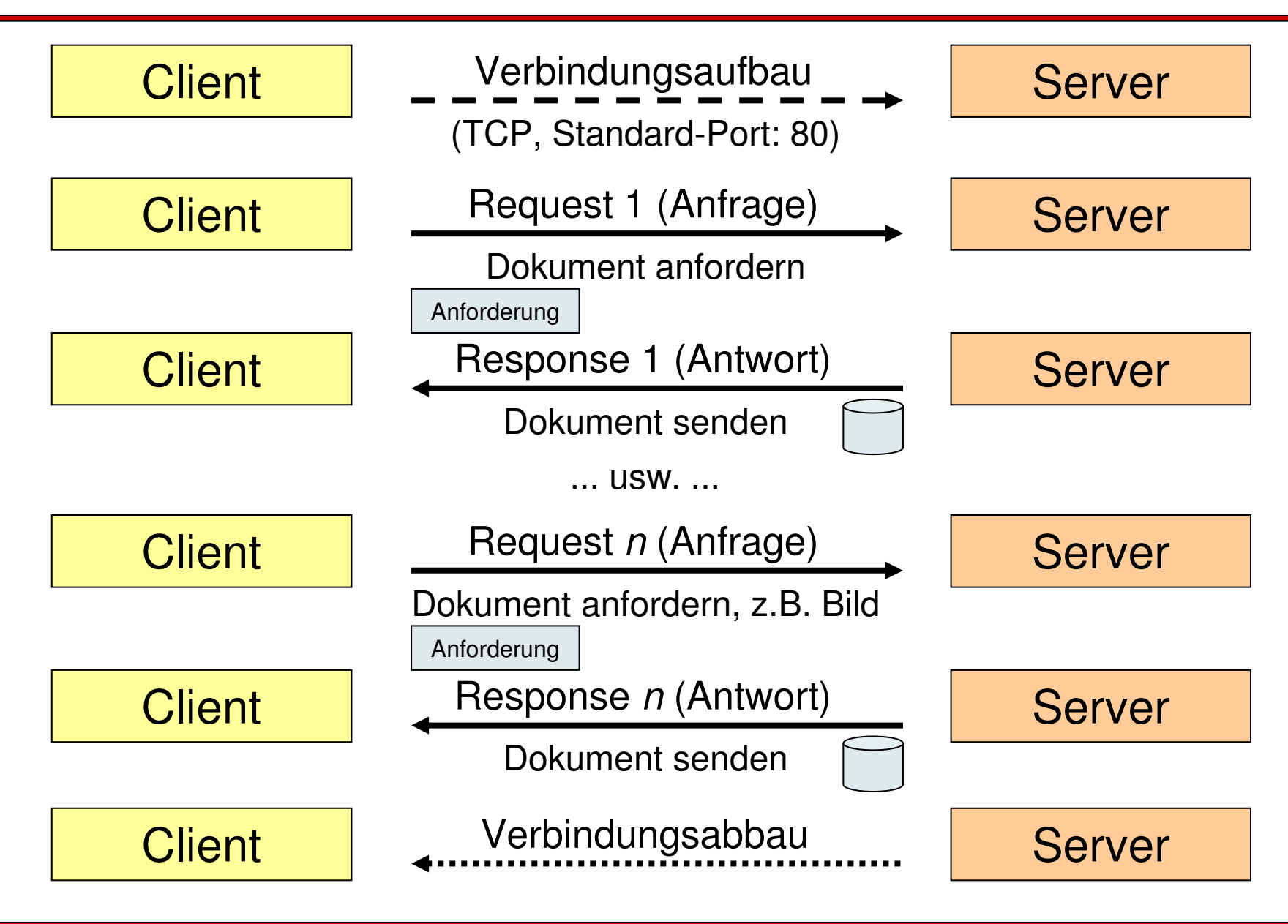

Ю

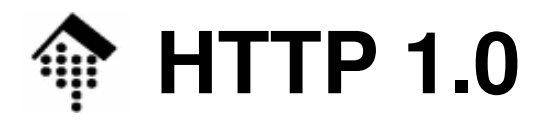

•

Ю

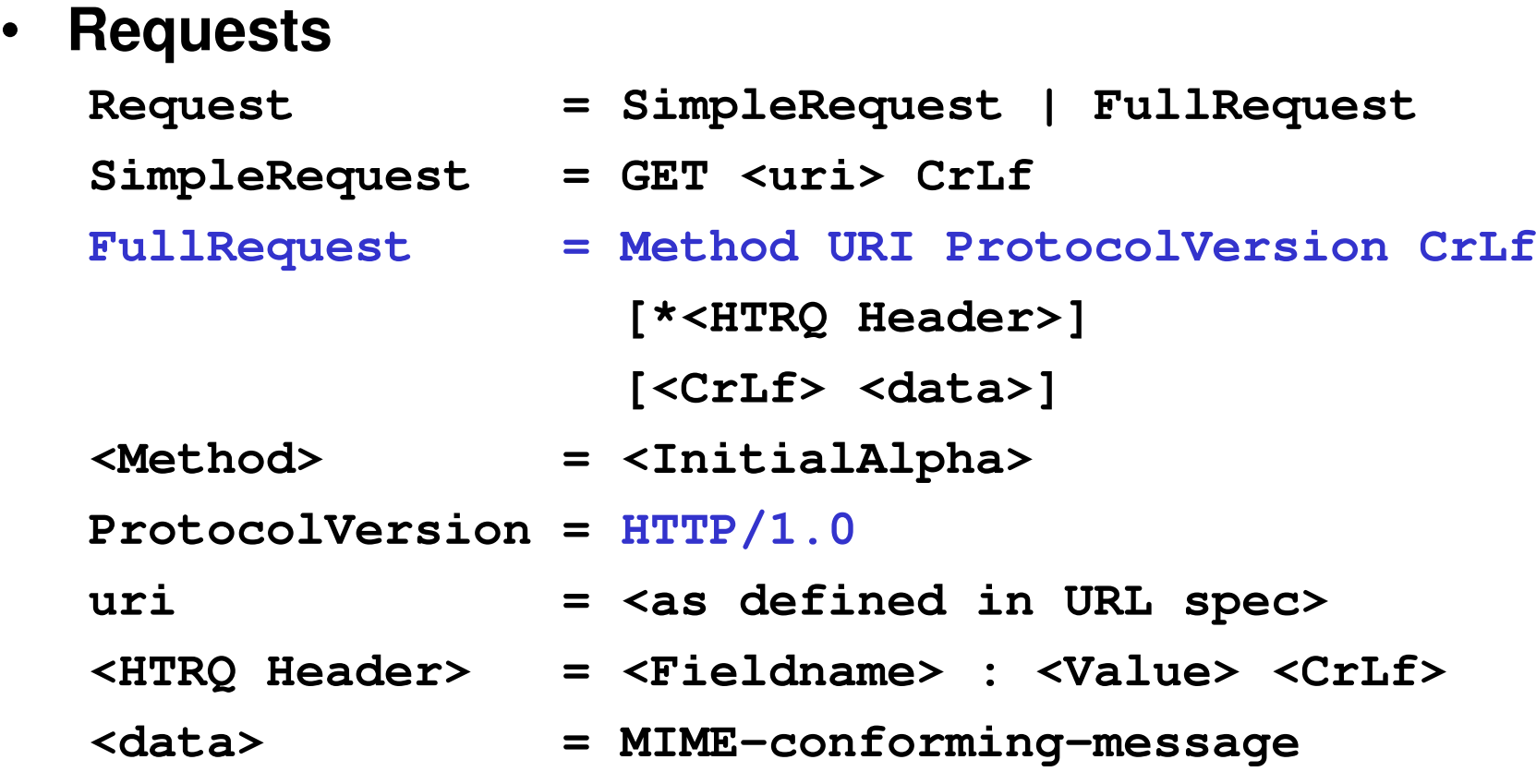

- $\bullet$  Bemerkungen
	- Die Notation ist leider nicht einheitlich: <uri> vs. URI, <CrLf> vs. CrLf
	- URI Strings: "URI encoding"! Oktets sind durch '%xx' zu ersetzen (xx=ASCII-Code in hex), insb. für 0x0-0x1f, space, 0x80 - 0x9f
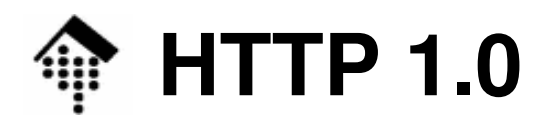

- • Fehlerbehandlung
	- Analog zu HTTP. Analog zu HTTP 0.9
	- **Zusätzlich**: Fehlercode und -Text in server response header
	- Beispiel (1. Zeile einer Server-Antwort): HTTP/1.0 404 Not found
	- Fehlercodes (Details bitte nachlesen!):
		- 3-stellige Codes, ähnlich wie bei SMTP. Erste Ziffer kategorisiert:
		- 1 = Informative Meldungen, 2 = Erfolgsmeldungen,
			- 3 = Request weitergeleitet, weitere Angaben notwendig,
			- 4 = Request unvollständig/fehlerhaft, 5 = Server-Fehler
- • Quellen:
	- http://www.w3.org/Protocols/HTTP/HTTP2.html (Vorläufer, 1992)
	- http://www.ietf.org/rfc/rfc1945.txt (HTTP 1.0, 1996)

- $\bullet$  Demo 2, Basis "Cygwin / telnet"
	- –GET /no\_such\_file HTTP/1.0 ==> Header + Fehlertext in HTML
	- –GET /index.html HTTP/1.0 ==> Header + HTML-Ausgabe

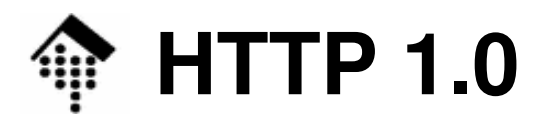

- • **Neue Methoden**
	- HEAD
		- Wirkung wie GET, liefert aber nur Header der Antwort
	- POST
		- Beiliegendes Dokument ist neu und soll mit ggf. gegebener ID unterhalb des mitgeführten URL vom Server angelegt werden. Server antwortet mit neuemURL, unter dem er das Dokument führt.
	- PUT
		- Beiliegendes Dokument soll unter gegebenem URL abgelegt werden
		- Dokument muss bereits existieren, ansonsten POST nehmen
	- DELETE
		- Löscht serverseitiges Dokument unter gegebenem URL
	- LINK
		- Unglückliche Namensgebung für die Verknüpfung des Headers mit einem bereitsvorhandenden Dokument des Servers, analog POST
	- UNLINK
		- Gegenstück zu LINK

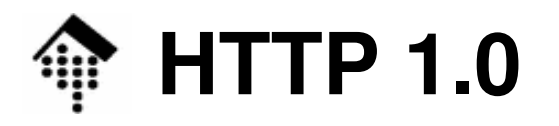

#### •**Methoden, die sich nicht durchsetzten**

- CHECKIN, CHECKOUT
- SEARCH
- SHOWMETHOD
- SPACEJUMP
- TEXTSEARCH
- $\bullet$  Bemerkungen
	- Offenbar strebte man mit HTTP 1.0 bereits Funktionen eines CMS (Content Management-Systems) an
	- Die Entwicklung verlief anders:
		- CGI-Programme realisierten in flexiblerer Weise diese und weitere Funktionen.
	- "Revival" der **Idee der verteilten Autorenschaft** als
		- eigener Standard: **WebDAV** (Web Distributed Authoring and Versioning) RFCs 2518 (Feb. 1999), 3253 (März 2003), 3648 (Dez. 2003)
		- •Ward Cunningham's **Wiki**-Konzept: http://c2.com/cgi/wiki?WikiWikiWeb

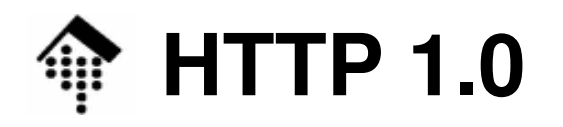

- •**Neu ab V 1.0: Header**
- $\bullet$  **Die 4 Header-Arten:**
	- Request-Header:
	- Response-Header:
	- Entitäts-Header:
	- Allgemeine Header:
- Request-Header: Nur von *client requests* verwendet
- Response-Header: Nur von server responses verwendet
	- Info zum übertragenen Dokumentenformat
	- Z.B. Angaben zur Zeit oder zur Verbindung
- $\bullet$ Entwicklung der Headeranzahl mit der HTTP-Version:

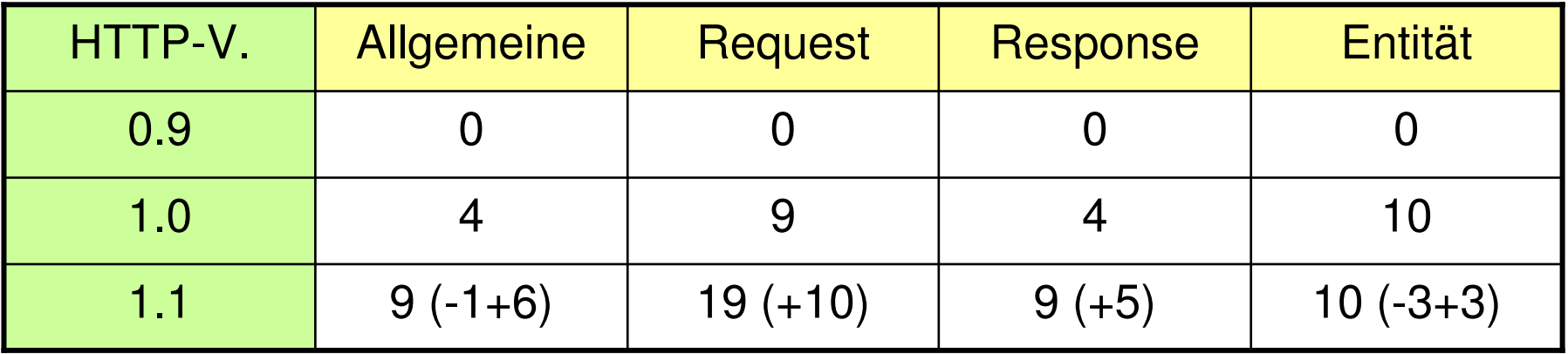

# **HTTP 1.0: Allgemeine Header**

- **Allgemeine Header**
	- **Vorbemerkungen:**
		- Fast alle Header sind optional
		- Sie werden hier nur kurz vorgestellt; Einzelheiten ggf. nachlesen!
- Connection: Optionen
	- Teilt dem server mit, die TCP-Verbindung nach Ende der Transaktion
		- zu beenden ("close", default unter HTTP 1.0), oder
		- offen zu halten ("keep alive", default unter HTTP 1.1)
- Date: Datumsformat
	- Es gibt drei zulässige Datumsformate:
		- Nach RFC 1123, String fester Länge; <u>bevorzugtes Format</u>! Beispiel:Fri, 09 Apr 2004 16:23:45 GMT
		- Nach RFC 1036 Friday, 09-Apr-04 16:23:45 GMTBeispiel:
		- ANSI-C asctime()-Format (ohne Zeitzone vermeiden!)Beispiel:Fri Apr 9 18:23:45 2004

•

# **HTTP 1.0: Allgemeine Header**

### $\bullet$ Pragma: no-cache

- Teilt caching proxies auf dem Weg zum server mit, die Anfrage weiterzuleiten und nicht aus dem *cache* zu bedienen.<br>Peiscial
- Beispiel: Pragma: no-cache
- HTTP 1.0-Feature, unter HTTP 1.1 noch verfügbar; wird nicht mehr weiter gepflegt.
- "no-cache" ist der einzige zulässige Wert dieses Headers
- •**MIME-Version: String** 
	- Reines HTTP 1.0-Feature, in HTTP 1.1 nicht mehr verwendet.
	- Hier nicht näher besprochen

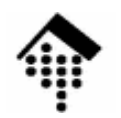

### **HTTP 1.0: Request Header**

#### •**Request-Header**

Sie werden nur vom client an den server gesendet

### • From: E-Mail-Adresse

- Wert ist eine Internet Mail-Adresse, z.B. für serverseitige Rückfragen an den Anfragenden.
- Surfen Sie eigentlich anonym? Wirklich??
- Accept: Typ/Subtyp [q=Qualitätswert]
	- Enthält eine komma-separierte Liste von (MIME) Content types
	- Default: Accept: text/plain, text/html
	- 'Accept' darf mehrfach vorkommen
	- Typ-Parameter können mit ';' angefügt werden. Bsp. 2: Accept:  $text/x-dvi$ ; q=.8; mbx=100000; mxt=5.0, text/x-c
	- Wildcards: Einfache Aussage zur Akzeptanz aller Typen/Untertypen
		- Beispiel: Accept: audio/ $*$

# **HTTP 1.0: Request Header**

- • Accept-Charset: Zeichensatz [q=Qualitätswert]
	- Gibt die vom *client* bevorzugten Zeichensätze an
	- Formal ähnlich zu 'Accept'
	- Beispiel:

```
Accept-Charset: ISO-8859-15, ISO-8859-1; q=0.8
```
- Accept-Encoding: Codierungstypen
	- Gibt die vom *client* verstandenen *con*z Gibt die vom *client* verstandenen *content transfer encodings* an
	- Formal ähnlich zu 'Accept'
	- Beispiel: Accept-Encoding: x-compress, x-gzip
- Accept-Language: Sprache [q=Qualitätswert]
	- Die bevorzugte(n) Sprache(n) im Antwortdokument, codiert nach ISO
	- Beispiel: Accept-Language: de-DE, en-US

# **HTTP 1.0: Request Header**

- $\bullet$  Authorization: Schema Angaben
	- Übermittelt die Autorisierung des client, in HTTP 1.0 nur bez. der Autorisierungsart "BASIC"), i.d.R. als Reaktion auf eine Aufforderung durchden *server* (siehe Response-Header "WWW-Authenticate").
	- Enthält "BASIC", dann username:password in base64-Codierung
	- Beispiel:

Authorization: BASIC d2VibWFzdGVyOnpycW1hNHY=

- Übung: Decodierung des base64-Strings
- Sicherheitsdiskussion!
- If-Modified-Since: Datum
	- Angamatang Lisi Jiatar Angeforderte URL-Daten nur übertragen, wenn sie nach dem angegebenen Datum verändert wurden (sonst: Code 304).
	- Beispiel:

If-Modified-Since: Fri, 09 Apr 2004 15:55:23 GMT

Unterstützt client-seitiges Caching. Format muss das in "Date" sein!

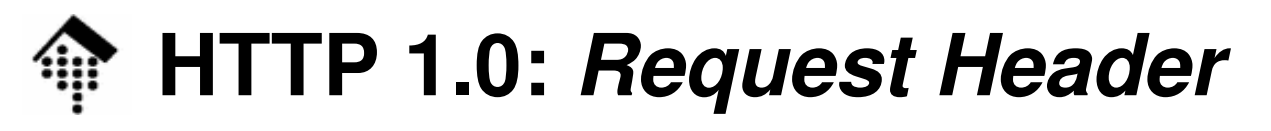

#### •Referer: URL

- Teilt dem server mit, von welchem URL man auf die in diesem request angeforderte Seite geleitet wurde.
- Bem.: Ein Tippfehler in der Spezifikation, den man nicht mehr korrigierte(die engl. Vokabel schreibt sich "referrer").
- Soll nicht mitgeschickt werden, wenn der URL manuell eingegeben wurdeoder aus einer Linksammlung stammt.
- Publikumsfrage: Wozu nützlich?
- Sicherheitsdiskussion: Möglicher Missbrauch?

#### $\bullet$ User-Agent: String

- Teilt dem Server mit, welches Programm die Anfrage stellt
- Bietet dem Server die Möglichkeit, UA-abhängig zu antworten
- Keine verlässliche Information. Bsp: Der IE von MS identifiziert sich als"Mozilla"; auch Proxies könnten den Sinn vereiteln.

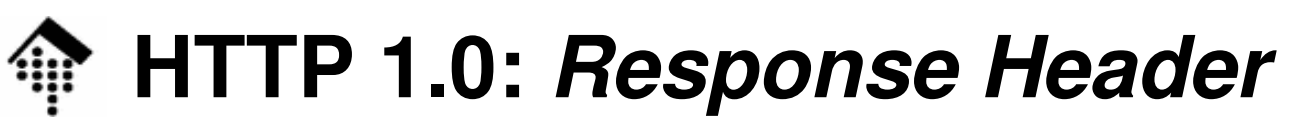

#### •**Response-Header**

- Sie werden nur vom server an den client gesendet
- • Location: URL
	- Der Servert Der Server liefert die genaue Ortsangabe (absoluter URL) der angefordertenRessource.
- $\bullet$  Retry-After: Datum|Sekunden
	- Wie der Name schon sagt...
	- Tritt zusammen mit Response-Code 503 "Service Unavailable" auf.
	- Wenn Datumsformat, dann gemäß RFC 1123 (vgl. "Datum")
	- Beispiele: Retry-After: 3600 Retry-After: Fri, 09 Apr 2004 16:23:45 GMT

# **HTTP 1.0: Response Header**

- • Server: String
	- Idantifiziart Identifiziert die Server-Software gegenüber dem Client
	- Beispiel:

Server: Apache/1.3.26 (Unix) Debian GNU/Linux

- Grundlage von WWW-Statistiken. Diskussion: Sicherheitsrelevant?
- WWW-Authenticate: Schema Bereich
	- Fordert den *client* auf sich für den genal Fordert den client auf, sich für den genannten Bereich mit dem genanntenSchema zu authentifizieren
	- Tritt zusammen mit Response-Code 401 ("Unauthorized") auf
	- Vergleiche Request-Header "Authorization"
	- Schema BASIC:
		- Benutzername und Kennwort zu senden
		- Andere Schemata: Digest; NTLM (Windows-Server)• Andere Schemata:
	- Bereich:
		- Ein Server kann viele Bereiche unterhalten
	- Beispiel: WWW-Authenticate: BASIC realm="admin"– Beispiel:

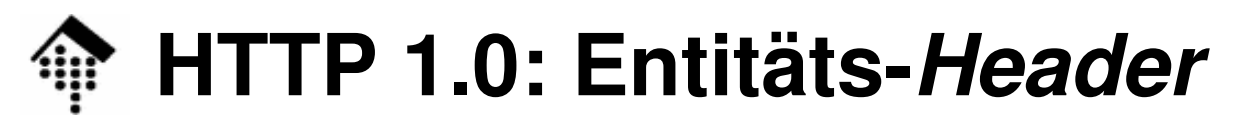

#### $\bullet$ **Entitäts-Header**

- Sie beschreiben Eigenschaften übertragener Dokumente
- Sie erscheinen daher nur, wenn auf den Header noch Daten folgen.

IO

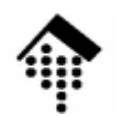

#### •Allow: Methoden

- Schränkt die M Schränkt die Methoden für einen bestimmten URL ein
- Tritt zusammen mit Response-Code 405 "Method not allowed" auf.
- Beispiel: Allow: GET, HEAD
- Content-Encoding: Codierungsschemata
	- Giht das/die verwendete(n) Codierungschen Gibt das/die verwendete(n) Codierungschema(ta) an, das/die auf den Body angewendet wurde(n)
	- Bei mehreren: In der angewendeten Reihenfolge anzugeben
	- Zulässige Werte:

```
x-compress, x-gzip / compress, gzip, deflate
```
- Demo: Firefox-Erweiterung "Live HTTP headers", www.heise.de vs. FHW
- Content-Language: Sprachen
	- Giht dia Snracha(n) an fi'ir dial Gibt die Sprache(n) an, für die der übertragene Body gedacht ist.
	- Beispiel: Content-Language: fr

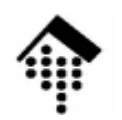

#### •Content-Length: n

- Die Länge des ei Die Länge des enthaltenen Dokuments (body), in Oktetts
- Dieser Header ist nicht immer verfügbar
	- Insbesondere bei dynamisch generierten Dokumenten
- Beispiel: Content-Length: 12345
- Content-Type: Typ/Subtyp
	- Raechraiht dan Madiantyn. Beschreibt den Medientyp und -subtyp des Body.
	- Analog zu Header "Accept"
	- Beispiel: Content-Type: text/html

### • Expires: Datum

- – – – – – – Hilfe an den client für dessen cache management
- Weitere Anfragen zum gleichen Dokument vor dem angegebenen Datum können aus dessen Cache beantwortet werden
- Beispiel: Expires: Fri, 09 Apr 2004 18:00:00 GMT

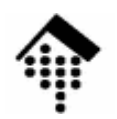

#### •Last-Modified: Datum

- 1738881488814887 Datum der letzten Änderung des Dokuments
- Ein *client* sollte das Dokument neu laden, wenn die Version in seinem *cache*<br>älter ist älter ist.
- Formate: Analog zu "Date"
- Beispiel: Last-Modified: Tue, 13 Apr 2004 09:14:35 GMT

#### •Link, Title, URL

- Nur von HTTE Nur von HTTP 1.0 verwendet, in HTTP 1.1 nicht mehr zulässig
- Hier nicht weiter vorgestellt. Vermeiden!

•Mehr zum Header "Content-Type"

Content-Type: text/html

• Der übliche Typ bei der Rückgabe von HTML-Dokumenten

Content-Type: text/plain

• Der Basistyp, für reine ASCII-Dokumente wie z.B. die RFC-Dokumente.

Content-Type: application/x-www-form-urlencoded

- Bekannter Typ für Rückgaben von Formularinhalten, insb. im Kontext der CGI-Programmierung.
- Folgende Zeichen müssen <u>nicht</u> codiert werden:
	- Buchstaben: A Z, a <sup>z</sup>
	- Ziffern: 0 9
	- Folgende Zeichen: \_ . ! ~ \* ' ( )
- Alle anderen werden als %xx codiert, mit xx = ASCII-Wert (hex)
- Leerzeichen werden auch als + codiert, %20 bleibt aber erlaubt.
- Beispiel:
	- Felder "Name"="H. Werntges und "Adresse"="Demostr. 1\n00000Testort"
	- Übertragen als "http:x.y.de/cgi-bin/bsp?

Name=H.+Werntges&Adresse=Demostr.+1%0D%0A00000+Testort"

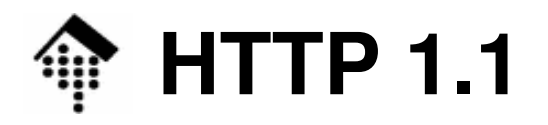

#### •**1997 HTTP 1.1 - Reifung und Effizienzaspekte**

- Caching: Mehr Möglichkeiten
- Optimierungen: Auch Teildokumente abrufbar- Optimierungen:
- Verbindung: "keep-alive" nun Standard
- Proxies: Besseres Zusammenspiel mit mehrstufigen P. – Proxies:
- Virtuelle Hosts: Konsequente Unterstützung
- "Chunking": Mehrere Nachrichtenteile
- Präzisere Spezifikationen ==> bessere Interoperabilität
- • Neu:
	- Weitere Methoden
	- Neue Header; Abschaffung einiger HTTP 1.0-Header
	- Mehrere Requests/Antworten pro Verbindung nun Regelfall
	- "Host"-Header nun Pflicht in *client requests*

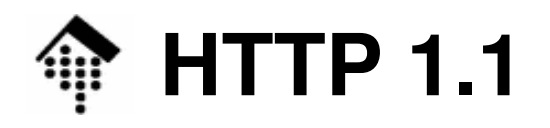

•Entwickung des Spezifikationsumfangs:

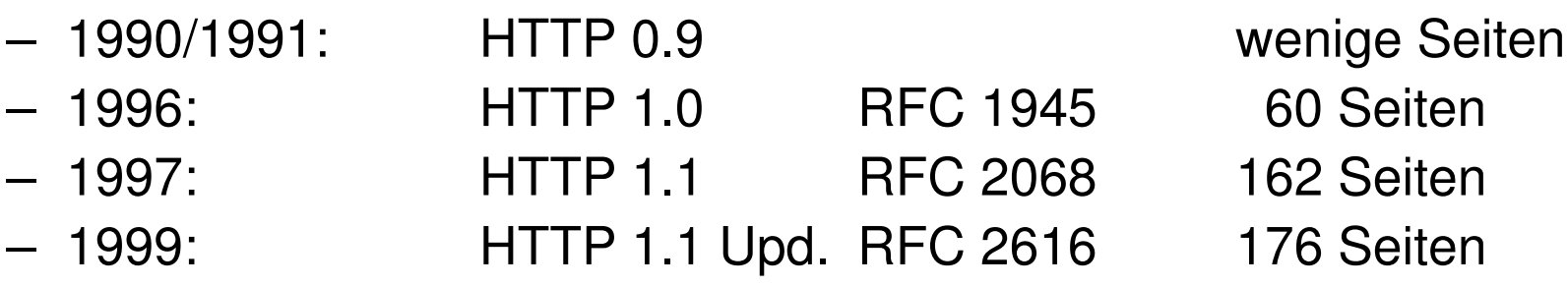

- 1995/97 1999: HTTP-NG (www.w3.org/Protocols/HTTP-NG/)
- HTTP-NG
	- 1114 RA Die Beschränkung von HTTP auf Übertragung von 7-bit Zeichen ist grundsätzlich überflüssig und ineffizient.
	- Umcodierungen (base64) kosten unnötige Ressourcen, insbesondere auf stark frequentierten Servern, Übertragung kostet Bandbreite.
	- Ansatz: HTTP "Next Generation", (1995)1997-1999
		- Vereinfachung durch Modularisierung
		- Grundlage: Effizienter, automatisierter message transfer
		- Verzicht auf Kompatibilität mit HTTP 1.x
	- Ergebnis: HTTP-NG konnte sich nicht durchsetzen!

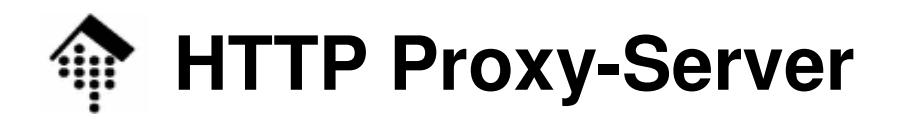

III

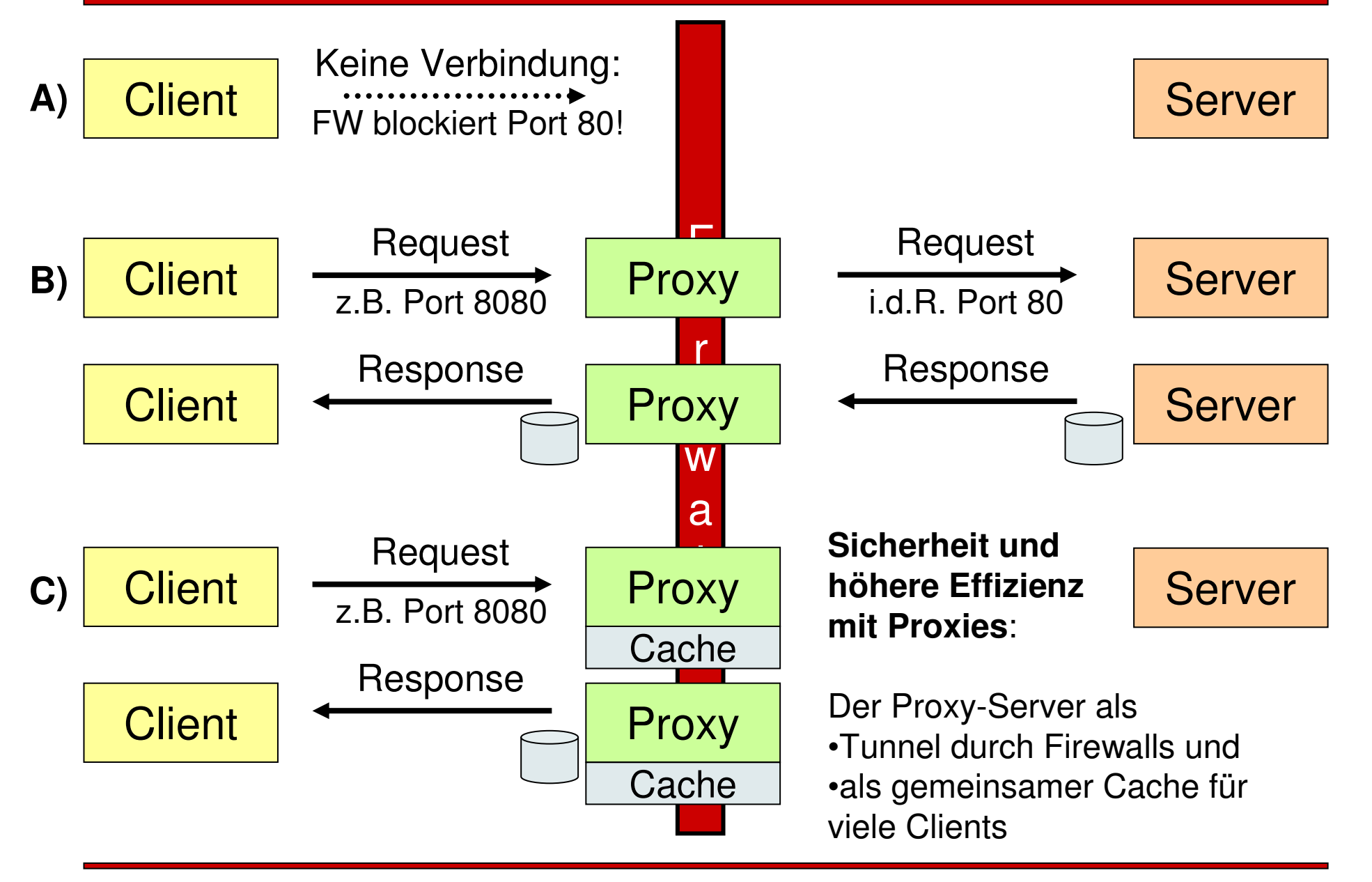

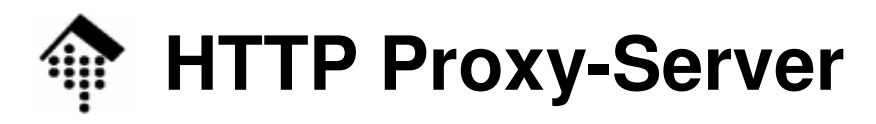

#### •**Bemerkungen**

- Fiir ainan Sa Für einen Server sind Clients hinter Proxy-Servern nicht mehr unterscheidbar:
	- Ein Proxy kann Request-Header verändern (und so z.B. die Art des Clients verschleiern)
	- Selbst die IP ist kein Mittel mehr zur auch nur kurzfristigen Wiedererkennungeines Clients (→ *Session management*)<br>vies erechusren Debussins
- Proxies erschweren Debugging
- Proxies müssen von auf HTTP aufbauenden Protokollen wie XML-RPC und SOAP (und deren Werkzeuge) beachtet werden.
- Achten Sie unter Unix/Linux auf die Umgebungsvariable"**http\_proxy**".

 Sie sollte bei uns den Wert **http://www-cache:8080** bzw. **http://proxy:8080** annehmen.

 Gelegentlich ist analog "**HTTP\_PROXY**" zu setzen, je nach eingesetzter Software.

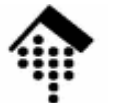

### **HTTP mit TLS: Verschlüsselte Transaktionen**

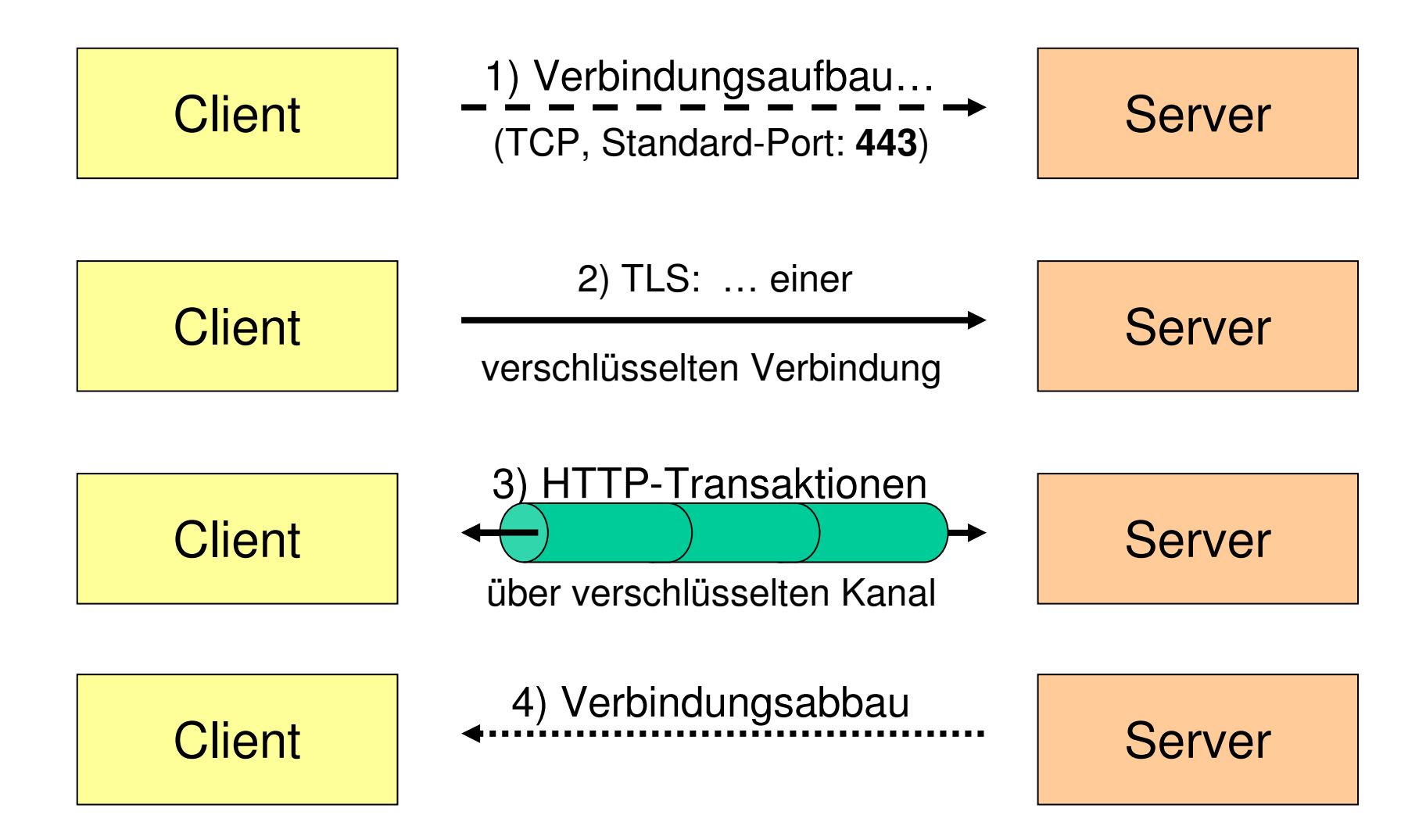

Benutzung von Port 443 statt 80 (bzw. "https" statt "http" im URL)

Ю

### **HTTP mit TLS (Transport Layer Security)**

#### •**Bemerkungen**

- **Transparenz** 
	- Die TLS-Schicht ist OSI-Schicht 4/5, also unterhalb von HTTP
	- Ist die Verbindung erst einmal auf Verschlüsselung umgestellt, werden über ihr normale HTTP-Transaktionen ausgetauscht.
- Verbindung
	- Vorsicht vor Timeouts erneuter TLS-Aufbau erforderlich, wenn die TCP/IP-Verbindung unterbrochen wird.
- **Sicherheit** 
	- Senden Sie Kennwörter nie ohne SSL-Verbindung über das Internet. Bsp.: Nur "Sicheres Einloggen (SSL)" bei eBay nutzen!
- HTTPS != Secure-HTTP (S-HTTP, RFC 2660, Aug. 1999)
	- Bei S-HTTP handelt es sich um eine Protokollerweiterung zu HTTP, die Verschlüsselung innerhalb von HTTP anstrebte.
	- Hat sich nicht durchgesetzt. Nicht mit "https" / SSL verwechseln!

### **HTTP mit TLS (Transport Layer Security)**

### •**TLS**

- $\sim$  Anfänge gesetzt durch Netscape's **<sup>S</sup>**ecure **<sup>S</sup>**ocket **<sup>L</sup>**ayer
	- SSL, meist SSL-2, zuletzt 1996 als Version SSL 3.0 diskutiert
	- Quelle: http://wp.netscape.com/eng/ssl3/draft302.txt
- 1999: TLS, in RFC 2246
- 2000: Upgrading to TLS Within HTTP/1.1, RFC 2817
- 2000: HTTP over TLS, RFC 2818
- 2003: TLS-Update in RFC 3546
- TLS via Proxy-Server
	- Eigenes Thema, hier nicht weiter vertieft.
		- HTTP/1.1 hier mit besserer Unterstützung als HTTP/1.0
- Werkzeug für eigene Vorhaben:
	- http://www.openssl.org

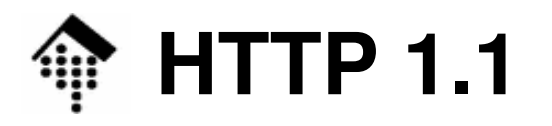

#### •**Neue Methoden**

- OPTIONS
	- Weitere Optionen für den URL anfordern; "\*" für den gesamten Server
	- Antwort ist Liste der zulässigen Methoden und Optionen für die Ressourcen (ALLOW für einzelne Dokumente, PUBLIC für den Server)
- **CONNECT** 
	- Einleitung einer HTTPS-Verbindung über einen Proxy.
	- Siehe Seite zu "Proxies"
- TRACE
	- Ermöglicht zu erkennen, wie eine Nachricht verändert wird, wenn sie durch eine Kette von Proxy-Servern läuft.
	- Zusammenspiel mit neuen Headern "Max-Forwards" und "Via"
	- Analogie zum Netzwerk-Utility "traceroute"

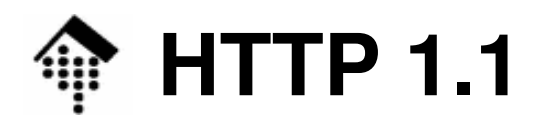

- • **Neue allgemeine Header**
	- **Vorbemerkungen:**
		- Die neuen HTTP 1.1-Header werden hier nur noch benannt
		- Einzelheiten ggf. nachlesen!
- •Cache-Control: Direktiven
- •Trailer: Trailer-Header (bei "chunked messages")
- Transfer-Encoding: Codierungstyp (nur "chunked")
- $\bullet$ Upgrade: Protokoll/Version
- Via: Protokoll Host
- Warning: Code Host String

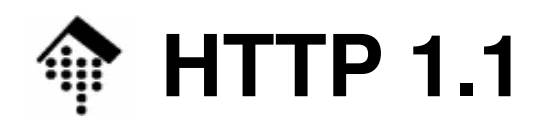

- •**Neue Request-Header**
- $\bullet$ Expect: Erwartung (an den Server)
- $\bullet$ Host: Hostname[:Port]
	- Pflicht-Header! Unterstützt "Multihome-Server"
- If-Match: *Entitäts-Tag*
- If-None-Match: *Entitäts-Tag*
- $\bullet$ If-Range: (Entitäts-Tag|Datum)
- If-Unmodified-Since: Datum
- Max-Forwards: *n*
- $\bullet$ Proxy-Authorization: Angaben
- $\bullet$ Range: Bytes=n-m
- TE: Transfercodierungen $\bullet$

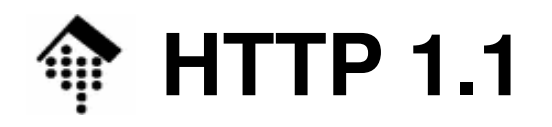

- •**Neue Response-Header**
- $\bullet$ Accept-Ranges: bytes/none
- •Age: Sekunden
- $\bullet$ ETag: Entitäts-Tag
- $\bullet$ Proxy-Authenticate: Schema Bereich
- Vary: Header
- •**Neue Entitäts-Header**
- $\bullet$ Content-Location: URL (falls mehrere Entitäten pro Dokument)
- $\bullet$ Content-MD5: Digest (zur Identitätsprüfung beim Empfang)
- $\bullet$ Content-Range: bytes n-n/m (Angaben zum Einfügen)

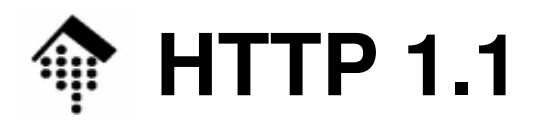

- • **Vor- und Nachteile persistenter Verbindungen**
	- Die Vorgabe "Connection: keen-alive" von HTTP 1 1 h Die Vorgabe "Connection: keep-alive" von HTTP 1.1 hat Vorteile, kann aber auch Probleme bereiten:
- Vorteile:
	- Effizientes Laden aller Ressourcen einer neuen Seite im Browser
		- HTML-Dokument + alle enthaltenen Bilder können innerhalb einer einzigen TCP/IP-Verbindung geladen werden
	- Andere nur verbindungsbezogene Zustände wie die Authentifizierung oder die TLS-Verschlüsselung sind seltener erforderlich.
- • Nachteile:
	- Ressourcen-Blockaden auf Serverseite möglich
	- DoS-Angriffe erleichtert (DoS = Denial of Service)
	- Prozess-Overhead auf Serverseite (ein Prozess pro aktiver Verbindung erforderlich!). [Bsp. Apache: Mehrere httpd-Prozesse]
	- Kompromiss: Multithreading

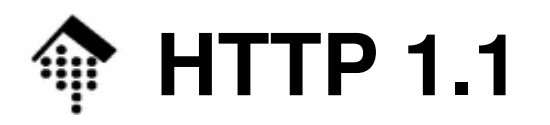

### •**Effizienter Download mit HTTP 1.1**

- Wie schon beschrieben: Mehrere Trans Wie schon beschrieben: Mehrere Transaktionen pro Verbindung
- Kompression der zu übertragenden Inhalte (optional) nun verbreiteter
- Caching: Bessere Unterstützung für wirksame Caching-Strategien
- Transfer auch von Teildokumenten möglich  $(\rightarrow$  "Range")!

# **HTTP: Autorisierung - Der Ablauf**

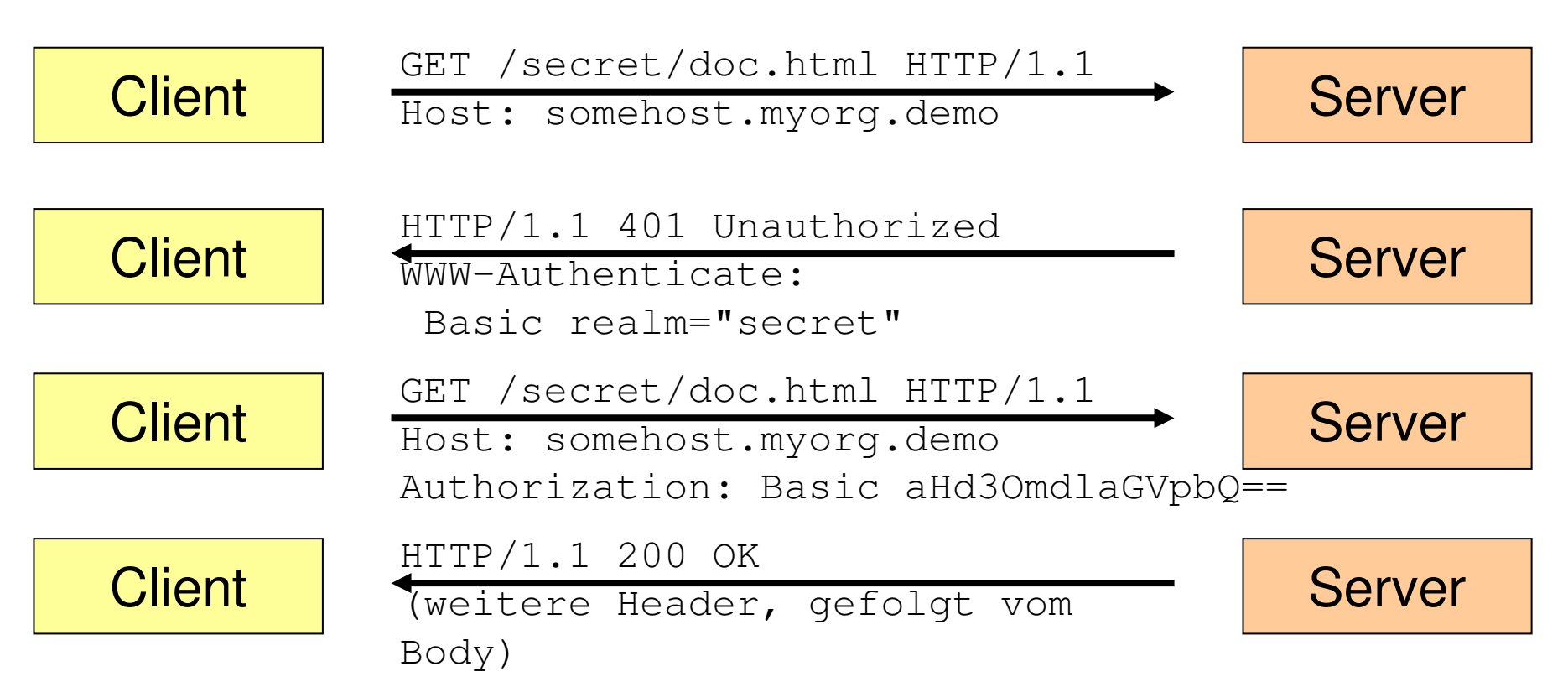

Der Client provoziert mittels GET oder HEAD zunächst einen Serverfehler "401". Der Server fordert zur Autorisierung auf, unter Nennung des betroffenen Serverbereichs.

Der Client liefert z.B. das gewünschte Paar aus Benutzer und Kennwort (SSL nutzen!), worauf der Server die Daten bereitstellt. Komfortable Clients verwalten A.-Daten und vermeiden Benutzerabfragen - aber: Vorsicht!

## **HTTP: Trennung von URL und Dokument**

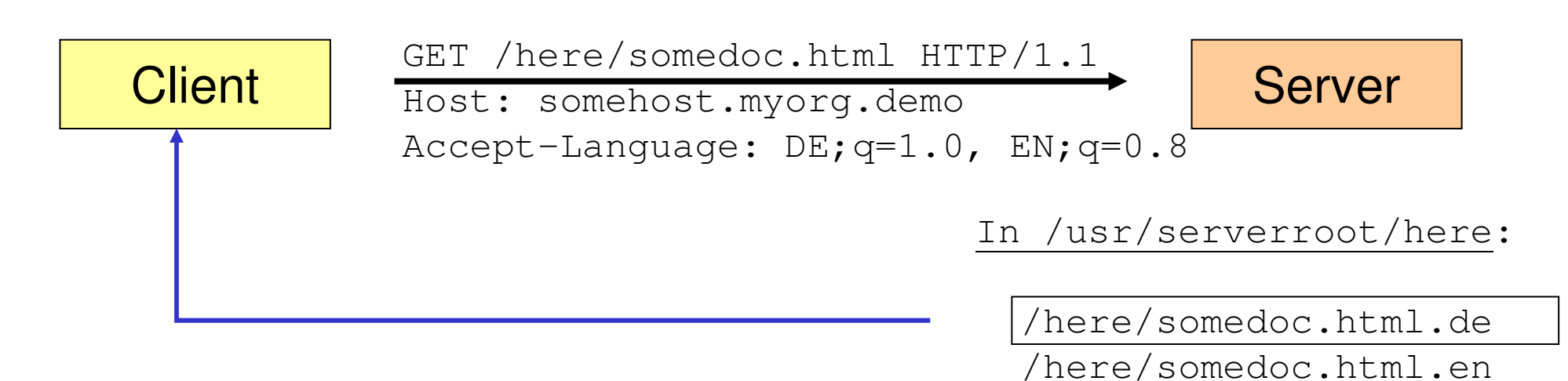

... etc. Je nach Headerdetails im client request kann der HTTP-Server einen einzigen URLmit verschiedenen Dokumenten identifizieren.

Im Beispiel: Sprach-Präferenz nicht im URL erkennbar,sondern z.B. aus Browser-Einstellungen übernommen.

Herstellung des Zusammenhangs: In Serverkonfigurationen!

/here/somedoc.html.fr

### **HTTP: Multihome-Server**

- • Idee:
	- Trennung von URL und eigentlichem Server!
- Vorbereitungen:
	- 1. DNS-Einträge, Beispiele
		- www.meine-domain.de ==> 100.200.30.40
		- www.deine-domain.de  $\Rightarrow$  100.200.30.40 (gleich!)
	- 2. Multihome-Server unter IP 100.200.30.40
		- Dateisystem für Serverseiten, Beispiel /opt/www/homepages/kunde001/index.html,/opt/www/homepages/kunde005/index.html, etc.
		- Konfigurationsdaten des WWW-Servers dazu www.meine-domain.de ==> kunde005, www.deine-domain.de ==> kunde001, etc.

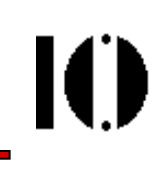

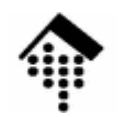

### **HTTP: Multihome-Server**

- • Die Folge
	- Abruf von **http://www.meine-domain.de/index.html** :
	- 1. DNS-Lookup ergibt: TCP/IP-Verbindung mit 100.200.30.40
	- 2. Client request:

```
GET /index.html HTTP/1.1
Host www.meine-domain.de
```
3. Ergebnis:

Dokument unter .../kunde005/index.html

- Wozu nützlich?
	- Effizientes Hosting vieler Homepages möglich
	- Server passt sich Clients besser an (sofern konfiguriert)
	- Umzug einer Domain auf einen anderen Server ist transparent möglich, einfach durch Änderung in DNS.
		- Achten Sie bei Erwerb eines Domainnamens darauf, dass Sie (und nicht der Provider) auch die administrativen Rechte am Namen erhalten ("admin-c")!

### **HTTP: Zustandsverwaltung (session management)**

- • Das Problem
	- HIP RT 4 HTTP ist ein "zustandsloses" Protokoll: Jede Transaktion ist in sich abgeschlossen; Server und Client "erinnern" sich auf Protokollebene nicht an frühere Transaktionen.
	- Anforderungen wie die Warenkorbfunktion eines Online-Shops erfordern aber Persistenz auf session-Ebene, d.h. über die Dauer einer ganzen Reihe von Transaktionen hinweg.
- Techniken für die Zustandsverwaltung
	- **URL-Erweiterungen** wie Query-Strings und fragment identifier
	- **Versteckte Felder**
	- **Cookies**

### **HTTP: Zustandsverwaltung (session management)**

### •**URL-Erweiterungen**

- Grundsätzlich gibt es hierbei keine statischen Dokumente mehr:
	- Jede Anfrage wird von einem Programm auf Vorhandensein der identifizierenden URL-Erweiterung geprüft. Dies kann z.B. ein *session ID string* sein.
	- Fehlt diese, wird eine neue *session* unterstellt und eingeleitet.
	- Ist eine vorhanden, dient sie als Verbindung zwischen Transaktionen
- Vorteile
	- Mit jedem Client einsetzbar
- Nachteile
	- Serverlast alle Dokumente sind nun dynamisch zu erzeugen
	- Programmieraufwand
	- URL-Erweiterungen können leicht gefälscht werden
	- Unterbrechung einer session durch Verlassen des Servers
## **HTTP: Zustandsverwaltung (session management)**

#### •**Versteckte Felder**

- Erkennungssequenzen für eine session werden in (für den Anwender nicht sichbaren) versteckten, bereits serverseitig befüllten Formularfeldern gespeichert.
- • Vorteile
	- Mit jedem Client einsetzbar
	- Relativ performant
	- Leicht umsetzbar
- Nachteile
	- Funktioniert nur über eine Reihe aufeinanderfolgender Formulare
	- Unterbrechung einer session durch Verlassen des Servers

# **HTTP: Zustandsverwaltung (session management)**

### •**Cookies**

- Eine ursprünglich von Netscape eingeführte Erweiterung zu HTTP:
- Inzwischen weitgehend akzeptiert. Ein Standardisierungsansatz (RFC 2109) konnte sich nicht durchsetzen.
- Das Prinzip:
	- Der Server sendet kleine Informationshäppchen (name/value-Paare) an den Client mit dem HTTP-Header "Set-Cookie".
	- Der <u>Client speichert</u> diese lokal (Festplatte) oder hält sie zumindest während seiner Laufzeit im Hauptspeicher vor.
	- Beim weiteren Abrufen eines "passenden" URL sendet der Client das Cookiezurück an den Server mit dem HTTP-Header "Cookie".
- Vorteile
	- Relativ performant und leicht implementierbar
	- Funktioniert auch bei unterbrochenen sessions
- Nachteile
	- Client muss Cookies unterstützen und auch zulassen (!)

## **HTTP: Zustandsverwaltung (session management)**

### **Mehr zu Cookies**

- Sicherheitsfragen
	- Es entwickelten sich "Verbundsysteme" von Servern, die einheitliche Cookies setzten und auswerteten, insb. in den USA. Dadurch ließen sich Bewegungsprofile im WWW ermitteln.
	- Obwohl Cookies ein Verfallsdatum tragen, verbreitete sich die Unsitte, dieses unnötig lange zu setzen (etwa: 30 Jahre statt 1 Tag)
- Die Netscape Cookie-Parameter
	- **name, value; domain, expires, path, secure**
	- Quelle: http://wp.netscape.com/newsref/std/cookie\_spec.html
- $\bullet$  Beispiel:
	- **Set-Cookie: matr\_nr=12345; domain=.fh-wiesbaden.de; path=/cgi;**

```
expires=Fri, 16-Apr-2004 07:15:00 GMT; secure
```
- • Grenzen:
	- <= 4kB pro Cookie, <= 20 Cookies pro Domain, <= 300 Cookies pro Client